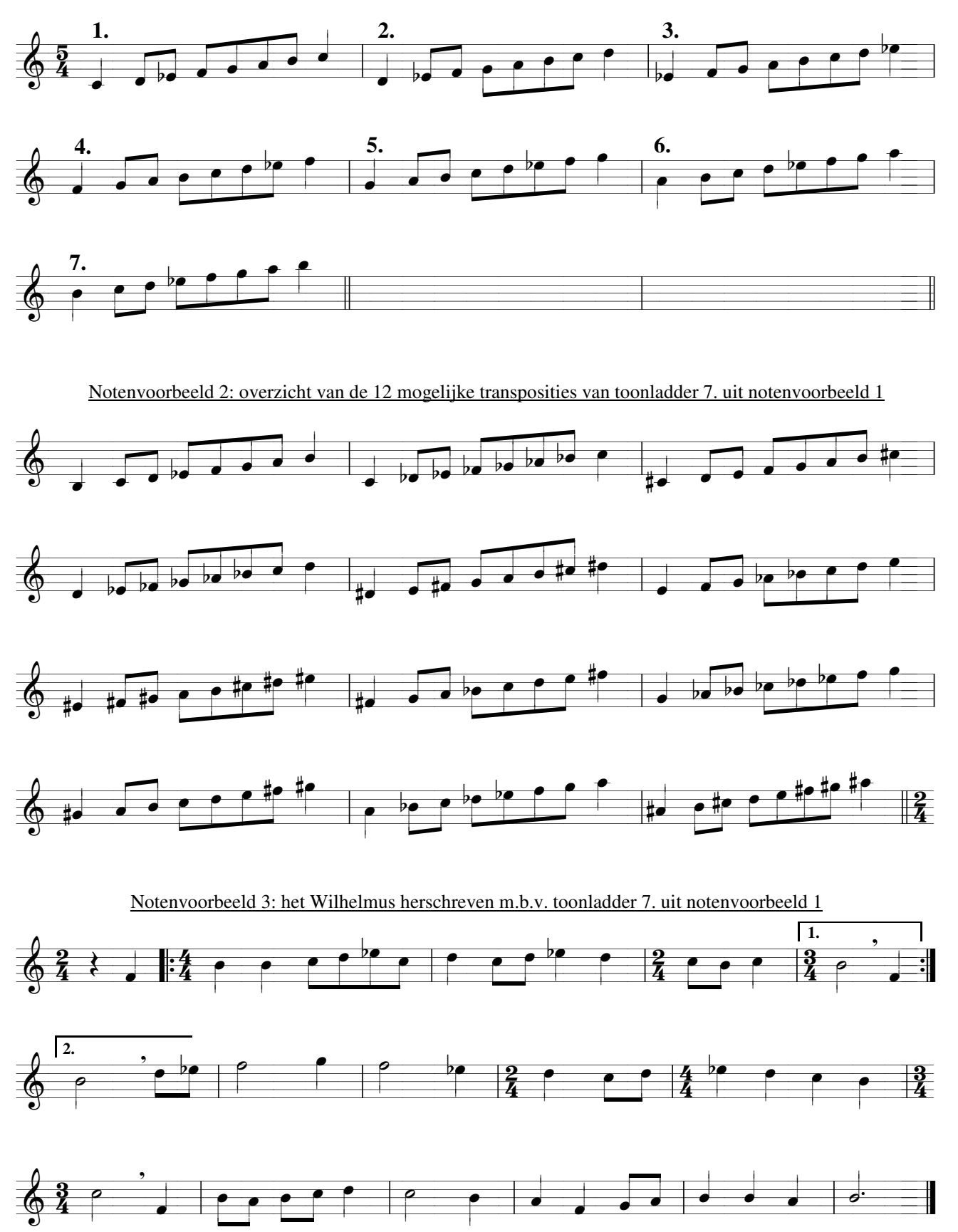

Notenvoorbeeld 1: afleiding van nieuwe toonladders uit een stijgende melodisch-mineur toonladder (= 1.)